TWÓJ PRZEWODNIK PO SPRINGU!

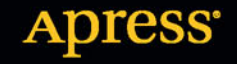

# Wprowadzenie do Spring Framework dla programistów Java

**Felipe Gutierrez** 

<u>TATI INI INI INI INI INI INI I</u>

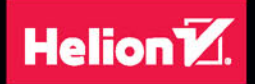

Tytuł oryginału: Introducing Spring Framework: A Primer

Tłumaczenie: Łukasz Piwko

ISBN: 978-83-283-0439-0

Original edition copyright © 2014 by Felipe Gutierrez. All rights reserved.

Polish edition copyright © 2015 by HELION SA. All rights reserved.

No part of this book may be reproduced or transmitted in any form or by any means, electronic or mechanical, including photocopying, recording or by any information storage retrieval system, without permission from the Publisher.

Wszelkie prawa zastrzeżone. Nieautoryzowane rozpowszechnianie całości lub fragmentu niniejszej publikacji w jakiejkolwiek postaci jest zabronione. Wykonywanie kopii metodą kserograficzną, fotograficzną, a także kopiowanie książki na nośniku filmowym, magnetycznym lub innym powoduje naruszenie praw autorskich niniejszej publikacji.

Wszystkie znaki występujące w tekście są zastrzeżonymi znakami firmowymi bądź towarowymi ich właścicieli.

Autor oraz Wydawnictwo HELION dołożyli wszelkich starań, by zawarte w tej książce informacje były kompletne i rzetelne. Nie bierze jednak żadnej odpowiedzialności ani za ich wykorzystanie, ani za związane z tym ewentualne naruszenie praw patentowych lub autorskich. Wydawnictwo HELION nie ponosi również żadnej odpowiedzialności za ewentualne szkody wynikłe z wykorzystania informacji zawartych w książce.

Wydawnictwo HELION ul. Kościuszki 1c, 44-100 GLIWICE tel. 32 231 22 19, 32 230 98 63 e-mail: *helion@helion.pl* WWW: *http://helion.pl* (księgarnia internetowa, katalog książek)

Pliki z przykładami omawianymi w książce można znaleźć pod adresem: *ftp://ftp.helion.pl/przyklady/wprsfj.zip*

Drogi Czytelniku! Jeżeli chcesz ocenić tę książkę, zajrzyj pod adres *http://helion.pl/user/opinie/wprsfj* Możesz tam wpisać swoje uwagi, spostrzeżenia, recenzję.

Printed in Poland.

- [Kup książkę](http://helion.pl/page54976~rf/wprsfj)
- 
- Oceń książkę • Oceń książkę

[• Księgarnia internetowa](http://ebookpoint.pl/r/4CAKF)<br>• Lubię to! » Nasza społeczność

• Lubię to! » Nasza społeczność

# Spis treści

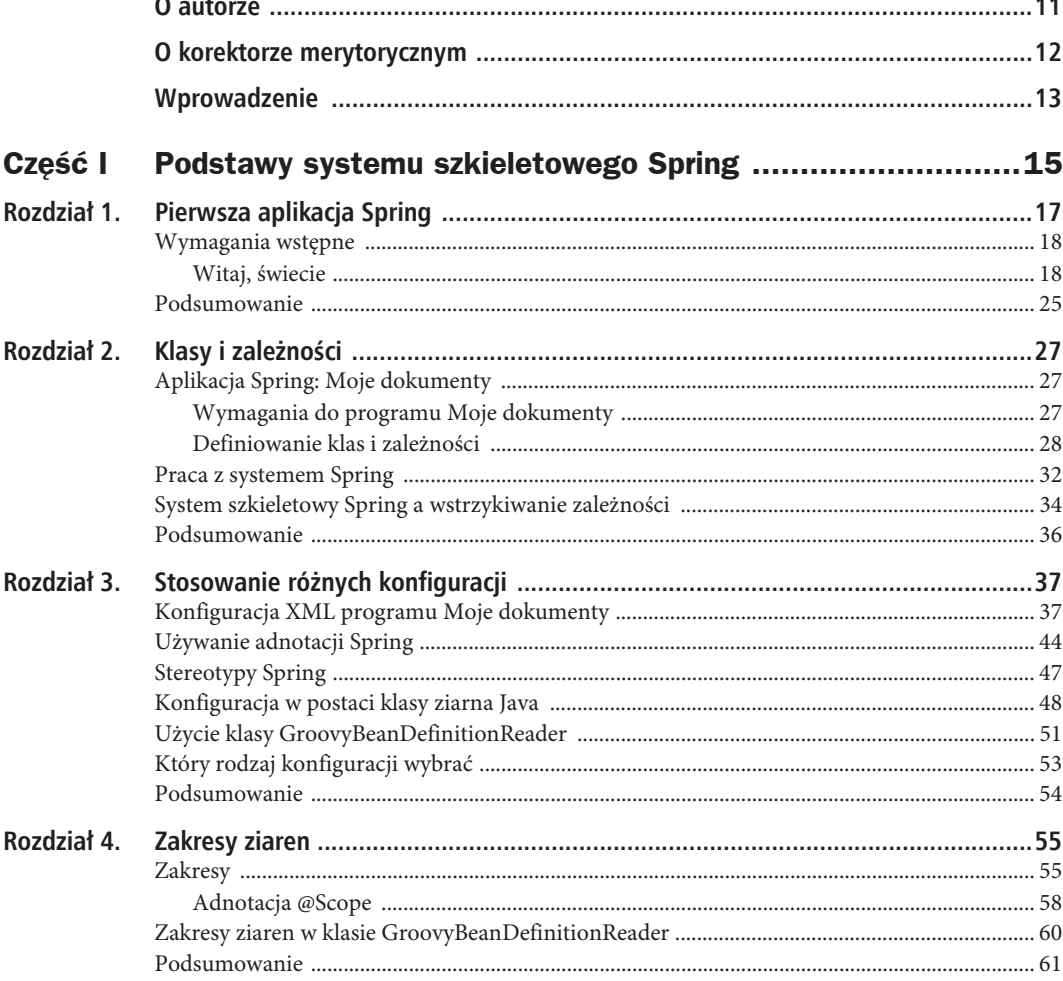

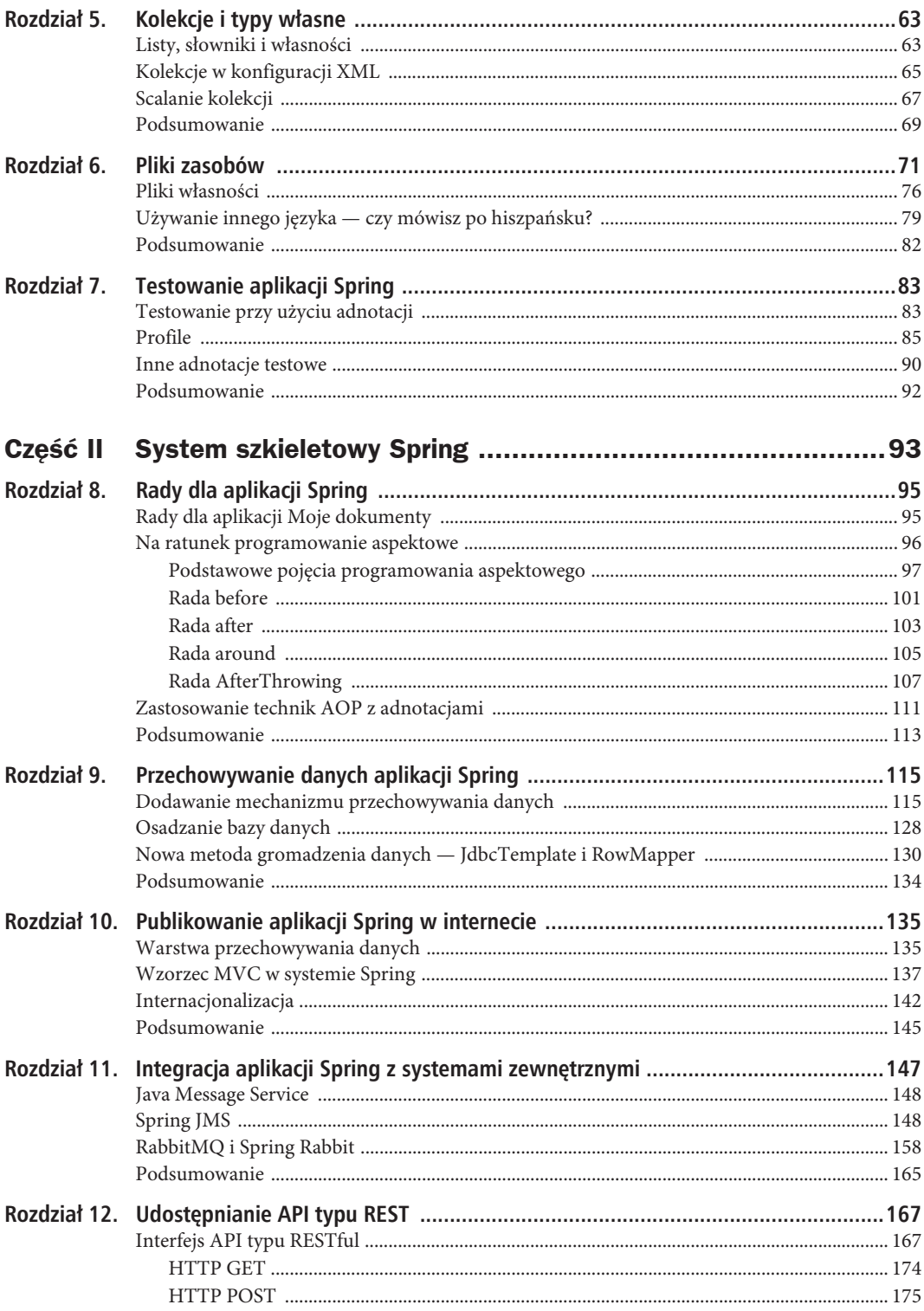

6

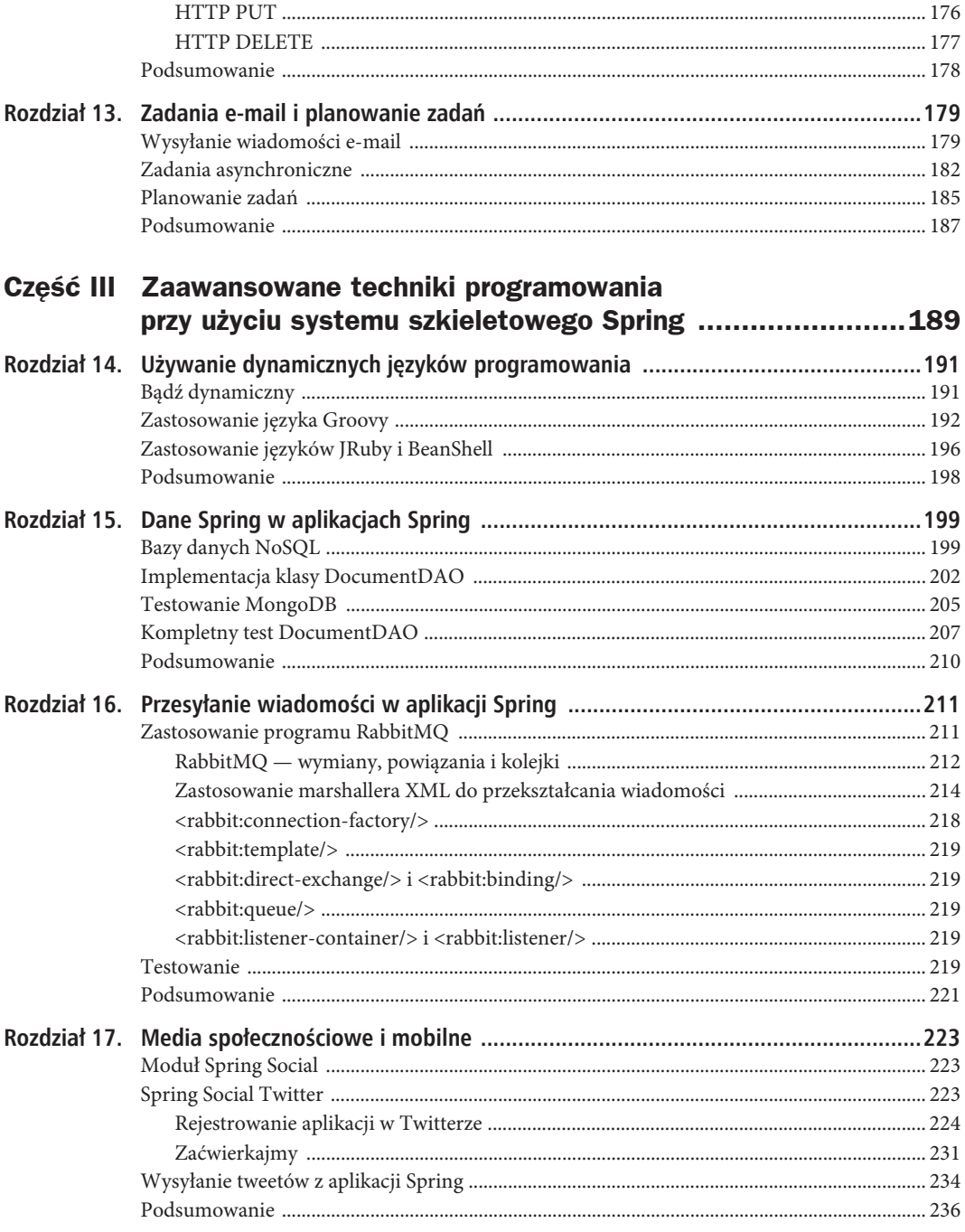

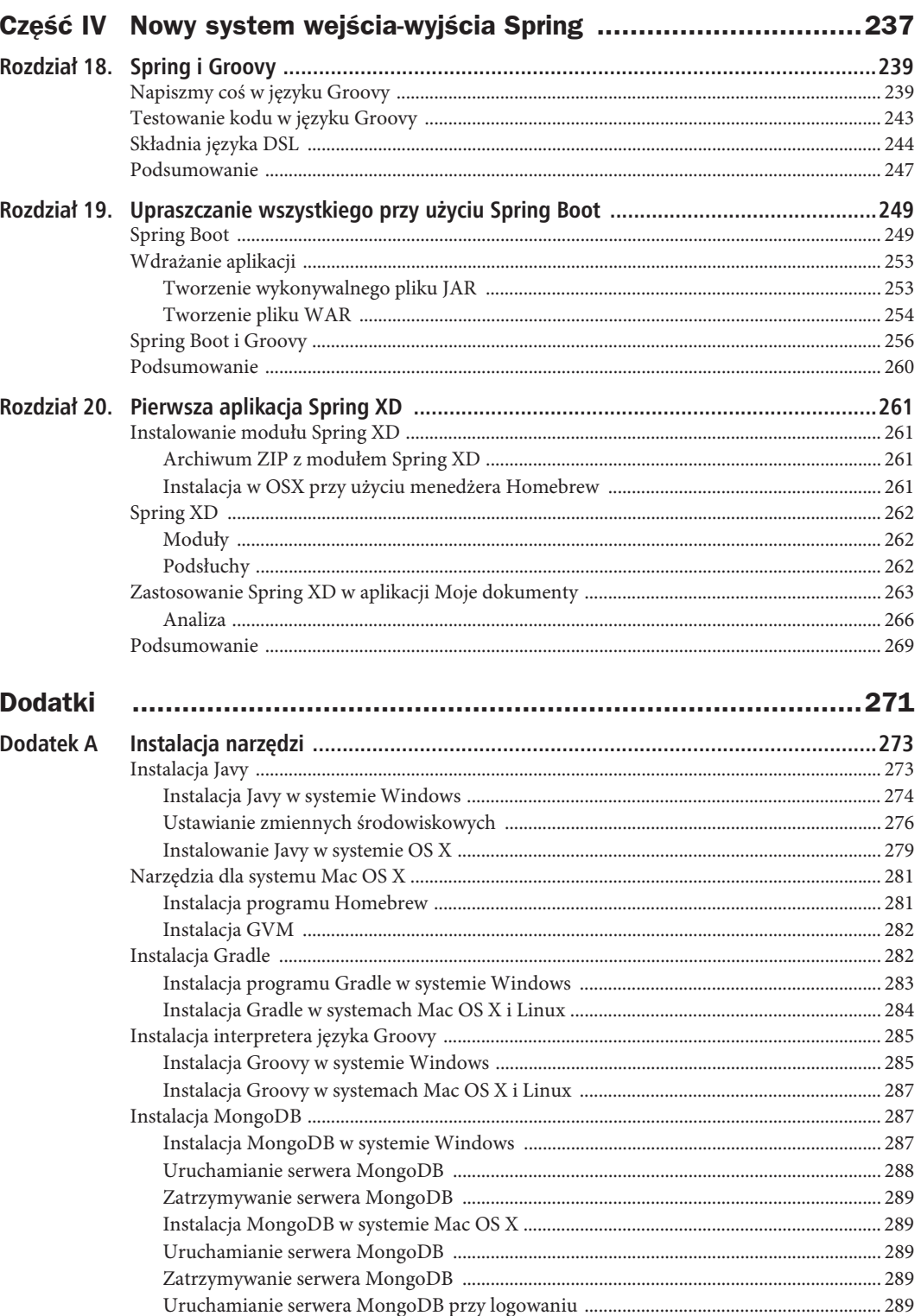

 $\,8\,$ 

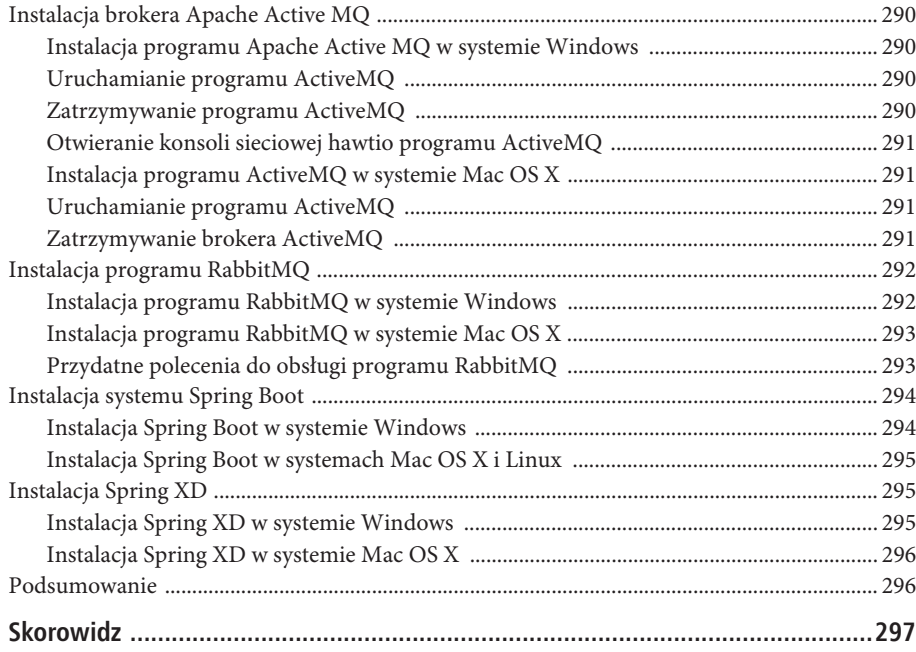

9

SPIS TREŚCI

### **ROZDZIA 3**

# **Stosowanie róĝnych konfiguracji**

System szkieletowy Spring umożliwia stosowanie różnych technik konfiguracji kontenera. W tym rozdziale znajduje się opis metody opartej na formacie XML, z której skorzystaliśmy w poprzednim rozdziale. Ponadto czytając ten rozdział, poznasz inne techniki obsługi konfiguracji, takie jak adnotacje Spring, klasy konfiguracyjne ziaren Java oraz nowa klasa GroovyBeanDefinitionReader.

W poprzednim rozdziale zdefiniowaliśmy aplikację Spring o nazwie *Moje dokumenty*, a także za pomocą pliku konfiguracyjnego XML wstrzyknęliśmy naszą implementację interfejsu SearchEngine. W tym rozdziale będziemy używać tej samej konfiguracji XML, dowiesz się również, jak używać pozostałych technik konfiguracji.

## **Konfiguracja XML programu Moje dokumenty**

Na początek przypomnimy sobie aktualnie posiadaną konfigurację XML aplikacji *Moje dokumenty* i dokładnie ją przeanalizujemy (listing 3.1).

```
Listing 3.1. Zawartość pliku mydocuments-context.xml
```

```
<?xml version="1.0" encoding="UTF-8"?>
<beans xmlns="http://www.springframework.org/schema/beans"
         xmlns:xsi="http://www.w3.org/2001/XMLSchema-instance"
         xsi:schemaLocation="http://www.springframework.org/schema/beans
http://www.springframework.org/schema/beans/spring-beans.xsd">
     <bean id="engine" class="com.apress.isf.java.service.MySearchEngine" />
     <bean id="documentType" class="com.apress.isf.java.model.Type">
       <property name="name" value="WEB" />
       <property name="desc" value="Ècze sieciowe" />
       <property name="extension" value=".url" />
     </bean>
```
#### </beans>

Na listingu 3.1 pokazano treść pliku konfiguracyjnego w formacie XML zawierającego potrzebne kontenerowi Spring informacje na temat klas i ich zależności. W pliku tym informujemy kontener, że nasza implementacja interfejsu SearchEngine będzie ziarnem MySearchEngine o identyfikatorze engine. Innymi słowy, przypisaliśmy identyfikator zdefiniowanemu przez nas ziarnu. Ponadto tworzymy egzemplarz klasy Type w postaci ziarna o identyfikatorze documentType.

Ale chwileczkę! Ziarno? A co to jest ziarno? W Javie pojęcie ziarna (ang. *bean*) występuje od początku istnienia tego języka programowania i dlatego w systemie Spring przyjęto podobną nazwę. Ziarna Javy mają pewne standardowe cechy, np. znormalizowane nazwy metod (z przedrostkami set, get i is), odpowiednie konstruktory, zachowania itd., dzięki którym mogą współpracować z innymi ziarnami oraz klasami. Później w społeczności programistów Javy pojęcie ziarna przekształciło się w obiekt POJO (ang. *plain old java object*).

Dzięki tym konwencjom system szkieletowy Spring rozpoznaje, tworzy, wstrzykuje, obsługuje, a nawet niszczy wszystkie klasy zadeklarowane na kontenerze.

Ziarna deklaruje się przy użyciu elementu <bean/> w pliku XML. Mogą one mieć kilka atrybutów, opisanych w tabeli 3.1.

| Atrybut        | Opis                                                                                                    |
|----------------|----------------------------------------------------------------------------------------------------|
| id             | Identyfikator ziarna. Każdy identyfikator może być zdefiniowany tylko raz.                                                                                                    |
| class          | Wskazuje pełną nazwę wraz z nazwą pakietu konkretnej klasy.                                                                                                    |
| scope          | Informuje kontener Spring o sposobie tworzenia ziarna. Jeśli atrybut ten jest<br>niezdefiniowany, ziarno jest domyślnie egzemplarzem singletonowym. Poza tym<br>można ustawić zakres prototype (dla każdego żądania ziarna tworzony jest egzemplarz),<br>request (dla każdego żądania sieciowego HTTP tworzony jest pojedynczy egzemplarz)<br>oraz session (ziarno jest tworzone i istnieje przez czas trwania sesji HTTP). |
| init-method    | Nazwa metody wywoływanej po utworzeniu ziarna. Metoda ta jest przydatna,<br>gdy trzeba ustawić stan po utworzeniu obiektu.                                                                                                    |
| factory-method | Nazwa metody służącej do tworzenia ziarna. Innymi słowy, programista powinien<br>dostarczyć metodę tworzącą egzemplarz obiektu. Metoda ta powinna mieć<br>parametry.                                                                                                    |
| destroy-method | Nazwa metody wywoływanej po usunięciu ziarna.                                                                                                    |
| lazy-init      | Parametr ten należy ustawić na wartość true, jeśli chcemy, aby kontener tworzył<br>ziarno przy jego wywołaniu lub użyciu przez programistę (poprzez wywołanie<br>metody getBean) bądź później w innej klasie wymagającej tego obiektu.                                                                                                    |

*Tabela 3.1. Atrybuty elementu bean*

W systemie Spring informacje na temat klas i ich zależności oraz sposobów interakcji między nimi można dodawać na różne sposoby. O tym wszystkim opowiem w tej książce przy okazji omawiania dodawania różnych funkcji do aplikacji *Moje dokumenty*.

Na listingu 3.2 pokazano implementację interfejsu SearchEngine o nazwie MySearchEngine z poprzedniego rozdziału. Wydaje się, że to dużo kodu, ale zawiera on sporo danych wpisanych na stałe. Jak w takim razie sobie poradzić, gdy trzeba będzie dodać więcej typów lub metod? W takim przypadku konieczne jest zmodyfikowanie i ponowne skompilowanie kodu. To za dużo pracy!

```
Listing 3.2. Zawartość pliku MySearchEngine.java
```

```
package com.apress.isf.java.service;
import java.util.ArrayList;
import java.util.List;
import com.apress.isf.java.model.Document;
import com.apress.isf.java.model.Type;
import com.apress.isf.java.service.SearchEngine;
public class MySearchEngine implements SearchEngine {
        @Override
        public List<Document> findByType(Type documentType) {
```

```
List<Document> result = new ArrayList<Document>();
       for(Document document : storage()){
              if(document.getType().getName().equals(documentType.getName())result.add(document);
       \mathcal{E}return result;
\{@Override
public List<Document> listAll() {
       return storage();
\{private List<Document> storage(){
        List <Document> result = new ArrayList <Document>();
        Type type = new Type();
        type.setName("PDF");
        type.setDesc("Portable Document Format");
        type.setExtension(".pdf");
        Document document = new Document();
        document.setName("Szablon książki");
        document.setType(type);
        document.setLocation("/Users/felipeg/Documents/Random/Book Template.pdf");
        result.add(document);
        document = new Document();document.setName("Przykładowa umowa");
        document.setType(type);
        document.setLocation("/Users/felipeg/Documents/Contracts/Sample Contract.pdf");
        result.add(document);
        type = new Type();
        type.setName("NOTE");
        type.setDesc("Notatki tekstowe");
        type.setExtension(".txt");
        document = new Document();
        document.setName("Clustering with RabbitMQ");
        document.setType(type);
        document.setLocation("/Users/felipeg/Documents/Random/Clustering with RabbitMQ.txt");
        result.add(document);
        type = new Type();type.setName("WEB");
        type.setDesc("Łącze sieciowe");
        type.setExtension(".url");
        document = new Document();
        document.setName("Pro Spring Security Book");
        document.setType(type);
        document.setLocation("http://www.apress.com/9781430248187");
        result.add(document);
```

```
 return result;
         }
}
```
Aby wyeliminować opisane niedogodności, zaimplementujemy interfejs SearchEngine od nowa. Do tej implementacji wstrzykniemy typy za pomocą metody ustawiającej. Na listingu 3.3 znajduje się nowa klasa, SearchEngineService.

*Listing 3.3. Zawartość pliku SearchEngineService.java*

```
package com.apress.isf.spring.service;
import java.util.ArrayList;
import java.util.Arrays;
import java.util.List;
import com.apress.isf.java.model.Document;
import com.apress.isf.java.model.Type;
import com.apress.isf.java.service.SearchEngine;
import com.apress.isf.spring.data.DocumentDAO;
public class SearchEngineService implements SearchEngine {
       private DocumentDAO documentDAO;
       public DocumentDAO getDocumentDAO() {
               return documentDAO;
 }
       public void setDocumentDAO(DocumentDAO documentDAO) {
               this.documentDAO = documentDAO;
 }
       public List<Document> findByType(Type documentType) {
              List<Document> result = new ArrayList<Document>();
               for(Document doc : listAll()){
                     if(doc.getType().getName().equals(documentType.getName()))
                             result.add(doc);
 }
              return result;
 }
       public List<Document> listAll() {
               return Arrays.asList(documentDAO.getAll());
 }
}
```
Porównamy kod znajdujący się na listingu 3.2 z kodem z listingu 3.3. Na tym ostatnim brak sztywnych fragmentów kodu i metody storage, natomiast dodano nowy atrybut o nazwie documentDAO, który będzie wstrzykiwany przez metodę ustawiającą, tylko trzeba poinformować kontener Spring o tym nowym atrybucie i klasie zawierającej dane.

Teraz zdefiniujemy nowe klasy: DocumentDAO i DocumentRepository (listingi 3.4 i 3.5). Pokazana na listingu 3.4 klasa DocumentDAO przechowuje wszystkie informacje na temat dokumentów, które na razie będą zapisywane w pamięci. Natomiast widoczna na listingu 3.5 klasa DocumentRepository to jej implementacja.

*Listing 3.4. Zawartość pliku DocumentDAO.java*

```
package com.apress.isf.spring.data;
import com.apress.isf.java.model.Document;
public interface DocumentDAO {
        public Document[] getAll();
}
```
Na listingu 3.5 przedstawiono klasę DocumentRepository zawierającą cztery własności typu Document z własnymi metodami ustawiającymi i pobierającymi. Tak, będziemy wstrzykiwać cztery dokumenty za pomocą ich metod ustawiających.

*Listing 3.5. Zawartość pliku DocumentRepository.java*

```
package com.apress.isf.spring.data;
import com.apress.isf.java.model.Document;
public class DocumentRepository implements DocumentDAO {
         private Document doc1;
         private Document doc2;
         private Document doc3;
         private Document doc4;
         public Document getDoc1() {
                return doc1;
 }
         public void setDoc1(Document doc1) {
               this.doc1 = doc1; }
         public Document getDoc2() {
                return doc2;
 }
         public void setDoc2(Document doc2) {
               this.doc2 = doc2;
 }
         public Document getDoc3() {
                return doc3;
 }
         public void setDoc3(Document doc3) {
               this.doc3 = doc3;
 }
         public Document getDoc4() {
                return doc4;
         }
         public void setDoc4(Document doc4) {
               this.doc4 = doc4;
```

```
 }
        public Document[] getAll() {
                return new Document[] { doc1, doc2, doc3, doc4 };
        }
}
```
To wygląda już trochę lepiej. Oddzieliliśmy metodę wydobywania danych, ale jak to robimy? Przypomnę, że wcześniej do pobierania informacji używaliśmy metody storage (listing 3.2). Później postanowiliśmy od nowa zaimplementować interfejs SearchEngine. W tej nowej implementacji zmieniliśmy sposób pobierania danych i utworzyliśmy interfejs, który będzie wstrzykiwany niezależnie od swojej implementacji, dzięki czemu klasa stanie się solidniejsza i łatwiejsza w obsłudze. Ale zobaczmy teraz, co trzeba zmienić w pliku XML, aby poinformować kontener Spring o tych wszystkich nowych modyfikacjach. Nowa wersja pliku *mydocuments-context.xml* jest przedstawiona na listingu 3.6. Znajdują się w nim wszystkie informacje dotyczące implementacji klasy DocumenDAO (DocumentRepository) oraz sposobu jej wstrzykiwania do implementacji SearchEngine.

*Listing 3.6. Zawartość pliku mydocuments-context.xml*

```
<?xml version="1.0" encoding="UTF-8"?>
<beans xmlns="http://www.springframework.org/schema/beans"
         xmlns:xsi="http://www.w3.org/2001/XMLSchema-instance"
         xsi:schemaLocation="http://www.springframework.org/schema/beans
http://www.springframework.org/schema/beans/spring-beans.xsd">
   <bean id="engine" class="com.apress.isf.spring.service.ServiceSearchEngine">
     <property name="documentDAO" ref="documentDAO"/>
  </bean>
  <bean id="documentDAO" class="com.apress.isf.spring.data.DocumentRepository">
     <property name="doc1" ref="doc1"/>
     <property name="doc2" ref="doc2"/>
     <property name="doc3" ref="doc3"/>
     <property name="doc4" ref="doc4"/>
  </bean>
  <bean id="doc1" class="com.apress.isf.java.model.Document">
    <property name="name" value="Szablon książki"/>
     <property name="type" ref="pdfType"/>
     <property name="location" value="/Users/felipeg/Documents/Random/Book Template.pdf"/>
  </bean>
  <bean id="doc2" class="com.apress.isf.java.model.Document">
     <property name="name" value="Przykïadowa umowa"/>
     <property name="type">
       <bean id="pdfType" class="com.apress.isf.java.model.Type">
         <property name="name" value="PDF" />
         <property name="desc" value="Portable Document Format" />
         <property name="extension" value=".pdf" />
       </bean>
     </property>
     <property name="location" value="/Users/felipeg/Documents/Contracts/Sample Contract.pdf"/>
 </hean>
  <bean id="doc3" class="com.apress.isf.java.model.Document">
     <property name="name" value="Clustering with RabbitMQ"/>
     <property name="type" ref="noteType"/>
     <property name="location" value="/Users/felipeg/Documents/Random/Clustering with
RabbitMQ.txt"/>
  </bean>
  <bean id="doc4" class="com.apress.isf.java.model.Document">
     <property name="name" value="Pro Spring Security Book"/>
     <property name="type" ref="webType"/>
```

```
 <property name="location" value="http://www.apress.com/9781430248187"/>
 \langlehean>
  <bean id="webType" class="com.apress.isf.java.model.Type">
     <property name="name" value="WEB" />
    <property name="desc" value="Łącze sieciowe" />
     <property name="extension" value=".url" />
  </bean>
  <bean id="pdfType" class="com.apress.isf.java.model.Type">
     <property name="name" value="PDF" />
     <property name="desc" value="Portable Document Format" />
     <property name="extension" value=".pdf" />
  </bean>
  <bean id="noteType" class="com.apress.isf.java.model.Type">
     <property name="name" value="NOTE" />
     <property name="desc" value="Notatki tekstowe" />
     <property name="extension" value=".txt" />
  </bean>
</beans>
```
Analizując kod przedstawiony na listingu 3.6, można zauważyć, że do przypisywania wartości użyto referencji, takich jak atrybut ref. Ponadto w kodzie znajduje się nowa deklaracja klasy ServiceSearchEngine, ustawiono także własność documentDao i odniesiono jego wartość do innego ziarna o identyfikatorze documentDAO.

Spójrz też na ziarno o identyfikatorze doc2. Osadzamy nowe ziarno jako wartość, co jest zgodne z zasadami konfiguracji Spring.

Jak widać, wszystkie dane dotyczące typów i dokumentów zostały umieszczone w pliku XML. Może istnieje jeszcze lepszy sposób, ale na razie zajmiemy się utworzeniem testu jednostkowego. Na listingu 3.7 pokazano zmodyfikowaną wersję naszego testu.

*Listing 3.7. Zawartość pliku MyDocumentsTest.java*

```
package com.apress.isf.spring.test;
import static org.junit.Assert.*;
import java.util.List;
import org.junit.Before;
import org.junit.Test;
import org.springframework.context.support.ClassPathXmlApplicationContext;
import com.apress.isf.java.model.Document;
import com.apress.isf.java.model.Type;
import com.apress.isf.java.service.SearchEngine;
public class MyDocumentsTest {
         private ClassPathXmlApplicationContext context;
         private SearchEngine engine;
         private Type webType;
         @Before
         public void setup(){
                context = new ClassPathXmlApplicationContext("META-INF/spring/mydocuments-context.xml");
                 engine = context.getBean(SearchEngine.class);
                 webType = context.getBean("webType",Type.class);
         }
```

```
 @Test
         public void testWithSpringFindByType() {
                List<Document> documents = engine.findByType(webType);
                 assertNotNull(documents);
                 assertTrue(documents.size() == 1);
                 assertEquals(webType.getName(),documents.get(0).getType().getName());
                 assertEquals(webType.getDesc(),documents.get(0).getType().getDesc());
assertEquals(webType.getExtension(),documents.get(0).getType().getExtension());
 }
         @Test
         public void testWithSpringListAll() {
                List<Document> documents = engine.listAll();
                 assertNotNull(documents);
                 assertTrue(documents.size() == 4);
 }
}
```
W metodzie setup() (metoda ta jest uruchamiana przed wykonaniem każdej metody w klasie) używamy klasy ClassPathXmlApplicationContext, która uruchamia kontener Spring przez utworzenie i powiązanie wszystkich egzemplarzy oraz przygotowanie ich do użytku w momencie, gdy będą potrzebne.

Teraz uruchom ten test za pomocą poniższego polecenia:

gradle test

W katalogu głównym projektu można użyć polecenia:

gradle :r03:test

■ Uwaga Każdy rozdział zawiera kilka plików z testami jednostkowymi, więc poniżej przedstawiam polecenie wykonujące jeden konkretny test:

gradle -Dtest.single=MyDocumentsTest test

Na razie pokazałem Ci, jak skonfigurować kontener Spring poprzez dodanie ziaren i utworzenie do nich odwołań, aby kontener wiedział, jak je tworzyć i jakie łączą je relacje, oraz by mógł je przygotować, gdy będą potrzebne. Ale przypomnę, że w systemie Spring konfigurację można tworzyć także innymi sposobami, i dlatego w następnym podrozdziale pokazuję, jak utworzyć taką samą konfigurację jak wcześniej przy użyciu adnotacji.

### **Uĝywanie adnotacji Spring**

Adnotacje do języka Java wprowadzono w jego wersji 5. Było to znakomite posunięcie ze strony twórców Javy, ponieważ za pomocą adnotacji do klas można dodawać metadane stosowane zarówno podczas kompilacji, jak i działania programu, co stwarza nowe możliwości dla programistów. Programiści systemu Spring postanowili wykorzystać tę okazję do budowy mechanizmu konfiguracyjnego opartego na adnotacjach. Mechanizm ten pojawił się w wersji 2.5 systemu.

Ale wystarczy tego gadania. Czas się wziąć za kod źródłowy i sprawdzić, co trzeba zmienić, aby zastosować konfigurację opartą na adnotacjach. Spójrz na listing 3.8.

*Listing 3.8. Zawartość pliku AnnotatedSearchEngine.java*

```
package com.apress.isf.spring.annotated.service;
```

```
import java.util.ArrayList;
```

```
import java.util.Arrays;
import java.util.List;
import org.springframework.beans.factory.annotation.Autowired;
import org.springframework.stereotype.Service;
import com.apress.isf.java.model.Document;
import com.apress.isf.java.model.Type;
import com.apress.isf.java.service.SearchEngine;
import com.apress.isf.spring.data.DocumentDAO;
@Service("engine")
public class AnnotatedSearchEngine implements SearchEngine {
        @Autowired
        private DocumentDAO documentDAO;
        public List<Document> findByType(Type documentType) {
                 List<Document> result = new ArrayList<Document>();
                 for(Document doc : listAll()){
                         if(doc.getType().getName().equals(documentType.getName()))
                                 result.add(doc);
 }
                 return result;
        }
        public List<Document> listAll() {
                 return Arrays.asList(documentDAO.getAll());
 }
}
```
Na powyższym listingu przedstawiono nową implementację interfejsu SearchEngine w postaci klasy AnnotatedSearchEngine. Jak widać, zostały w niej użyte adnotacje @Service("engine") i @Autowired. System Spring obsługuje kilka adnotacji, które zostały wymienione w tabeli 3.2. Są one jedynie markerami albo stereotypami, podobnie jak adnotacja @Service. Adnotacja ta może mieć wartość. W tym przypadku jest to wartość engine, która oznacza, że kontener utworzy ziarno o identyfikatorze engine. W tym przykładzie wskazywana jest klasa AnnotatedSearchEngine. To tak samo, jakbyśmy w pliku XML wpisali poniższy element: <bean id="engine" class="com.apress.isf.spring.annotated.service AnnotatedSearchEngine" />

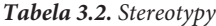

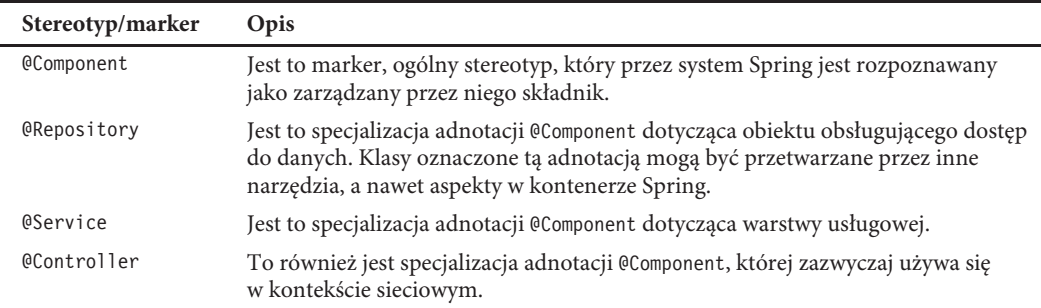

Zastosowaliśmy też adnotację @Autowired. Nakazuje ona systemowi Spring utworzenie egzemplarza i przypisanie go do zadeklarowanej zmiennej. Ma takie samo znaczenie jak poniższy element XML:

<property name="documentDAO" ref="documentDAO" />

Podsumowując, konfiguracja klasy AnnotatedSearchEngine będzie wyglądała następująco:

```
<bean id="engine" class="com.apress.isf.spring.annotated.service AnnotatedSearchEngine">
         <property name="documentDAO" ref="documentDAO" />
</bean>
```
Na listingu 3.9 znajduje się kod źródłowy klasy AnnotatedDocumentRepository. Zawiera ona marker @Repository i będzie wstrzykiwana do implementacji SearchEngine dzięki adnotacji @Autowired (listing 3.8).

*Listing 3.9. AnnotatedDocumentRespository.java*

```
package com.apress.isf.spring.annotated.data;
import java.util.ArrayList;
import java.util.List;
import org.springframework.stereotype.Repository;
import com.apress.isf.java.model.Document;
import com.apress.isf.java.model.Type;
import com.apress.isf.spring.data.DocumentDAO;
@Repository("documentDAO")
public class AnnotatedDocumentRepository implements DocumentDAO {
         public Document[] getAll() {
                 return storage();
         }
         private Document[] storage(){
                List<Document> result = new ArrayList<Document>();
                Type type = new Type();
                 type.setName("PDF");
                 type.setDesc("Portable Document Format");
                 type.setExtension(".pdf");
                Document document = new Document();
                document.setName("Szablon książki");
                 document.setType(type);
                 document.setLocation("/Users/felipeg/Documents/Random/Book Template.pdf");
                 result.add(document);
                document = new Document():
                document.setName("Przykładowa umowa");
                 document.setType(type);
                 document.setLocation("/Users/felipeg/Documents/Contracts/Sample Contract.pdf");
                 result.add(document);
                type = new Type();
                 type.setName("NOTE");
                 type.setDesc("Notatki tekstowe");
                 type.setExtension(".txt");
                 document = new Document();
                 document.setName("Clustering with RabbitMQ");
```
46

```
 document.setType(type);
                 document.setLocation("/Users/felipeg/Documents/Random/Clustering with RabbitMQ.txt");
                 result.add(document);
                 type = new Type();
                 type.setName("WEB");
                type.setDesc("Łącze sieciowe");
                 type.setExtension(".url");
                document = new Document():
                 document.setName("Pro Spring Security Book");
                 document.setType(type);
                 document.setLocation("http://www.apress.com/9781430248187");
                 result.add(document);
                 return result.toArray(new Document[result.size()]);
         }
}
```
Teraz skierujemy uwagę na listing 3.10. Znajduje się na nim treść pliku konfiguracyjnego XML zawierającego elementy nakazujące kontenerowi Spring poszukać klas z adnotacjami i ich adnotacji. W pliku tym użyty został też specjalny element <context:component-scan-base-package/>. Należy on do tej samej przestrzeni nazw XML co nasza konfiguracja. W przestrzeni tej będzie dodanych jeszcze więcej znaczników, o których przeczytasz w dalszych rozdziałach tej książki. Na razie wystarczy wiedzieć, że opisywany element nakazuje kontenerowi Spring wyszukiwanie klas z adnotacjami z podanego pakietu, tu com.apress.isf.spring.annotated, i wszystkich podpakietów.

*Listing 3.10. Zawartość pliku Mydocuments-annotations-context.xml*

```
<?xml version="1.0" encoding="UTF-8"?>
<beans xmlns="http://www.springframework.org/schema/beans"
         xmlns:xsi="http://www.w3.org/2001/XMLSchema-instance"
         xmlns:context="http://www.springframework.org/schema/context"
         xsi:schemaLocation="http://www.springframework.org/schema/beans
http://www.springframework.org/schema/beans/spring-beans.xsd
http://www.springframework.org/schema/context http://www.springframework.org/schema/context/spring-
context-4.0.xsd">
  <context:component-scan base-package="com.apress.isf.spring.annotated"/>
```

```
 <bean id="webType" class="com.apress.isf.java.model.Type">
     <property name="name" value="WEB" />
    <property name="desc" value="Łącze sieciowe" />
     <property name="extension" value=".url" />
  </bean>
</beans>
```
# **Stereotypy Spring**

Stereotypy są markerami pomagającymi kontenerowi Spring w zidentyfikowaniu składników zarządzanych przez system Spring. Markerów tych można używać do oznaczania zewnętrznych narzędzi przetwarzających albo jako referencji dla punktów przecięcia (ang. *pointcat*) w programowaniu aspektowym. Obecnie stereotypy

znajdujące się w kodzie źródłowym pomagają programistom zrozumieć ten kod, ponieważ sprawiają, że jest on bardziej czytelny oraz że są w nim zaznaczone warstwy strukturalne i architektoniczne. Do najczęściej wykorzystywanych stereotypów (w społeczności skupionej wokół systemu Spring i oczywiście w naszej aplikacji) zaliczają się te, których opis znajduje się w tabeli 3.2.

## **Konfiguracja w postaci klasy ziarna Java**

W wersji 3.0 systemu Spring wprowadzono nową technikę konfigurowania kontenera Spring polegającą na użyciu nowej klasy konfiguracyjnej w postaci ziarna Java. Początkowo był to osobny projekt, ale postanowiono wcielić go do rdzenia systemu w wersji 3.0. Aktualnie jest to jedna z zalecanych metod konfigurowania kontenera, ponieważ daje wyraźny obraz relacji występujących między klasami i pokazuje interakcje pomiędzy nimi. A w niektórych przypadkach pomaga nawet uniknąć całego tego bałaganu związanego z plikami XML.

Na listingu 3.11 znajduje się kod źródłowy klasy konfiguracyjnej w Javie. Klasa ta jest równoważna z pokazanym na listingu 3.6 kodem konfiguracyjnym w formacie XML. Każda definicja ziarna z tego pliku ma odpowiednik w postaci adnotacji @Bean w metodzie.

*Listing 3.11. Zawartość pliku MyDocumentsContext.java*

```
package com.apress.isf.spring.config;
import java.util.HashMap;
import java.util.Map;
import org.springframework.context.annotation.Bean;
import org.springframework.context.annotation.Configuration;
import com.apress.isf.java.model.Document;
import com.apress.isf.java.model.Type;
import com.apress.isf.java.service.SearchEngine;
import com.apress.isf.spring.data.DocumentDAO;
import com.apress.isf.spring.data.DocumentRepository;
import com.apress.isf.spring.service.ServiceSearchEngine;
@Configuration
public class MyDocumentsContext {
         private Map<String,Document> documents = new HashMap<String,Document>();
         private Map<String,Type> types = new HashMap<String,Type>();
         @Bean
         public Type webType(){
                 return getTypeFromMap("web");
         }
         @Bean
         public SearchEngine engine(){
                 ServiceSearchEngine engine = new ServiceSearchEngine();
                 engine.setDocumentDAO(documentDAO());
                 return engine;
         }
         public MyDocumentsContext(){
                 Type type = new Type();
                 type.setName("PDF");
                 type.setDesc("Portable Document Format");
                 type.setExtension(".pdf");
```

```
Document document = new Document();
                document.setName("Szablon książki");
                 document.setType(type);
                 document.setLocation("/Users/felipeg/Documents/Random/Book Template.pdf");
                 documents.put("doc1", document);
                 types.put("pdf",type);
                document = new Document();
                document.setName("Przykładowa umowa");
                 document.setType(type);
                 document.setLocation("/Users/felipeg/Documents/Contracts/Sample Contract.pdf");
                 documents.put("doc2",document);
                type = new Type();
                 type.setName("NOTE");
                 type.setDesc("Notatki tekstowe");
                 type.setExtension(".txt");
                document = new Document();
                 document.setName("Clustering with RabbitMQ");
                 document.setType(type);
                document.setLocation("/Users/felipeg/Documents/Random/Clustering with RabbitMQ.txt");
                 documents.put("doc3",document);
                 types.put("note",type);
                type = new Type();
                 type.setName("WEB");
                type.setDesc("Łącze sieciowe");
                 type.setExtension(".url");
                 document = new Document();
                 document.setName("Pro Spring Security Book");
                 document.setType(type);
                 document.setLocation("http://www.apress.com/9781430248187");
                 documents.put("doc4",document);
                 types.put("web",type);
 }
        private DocumentDAO documentDAO(){
                 DocumentRepository documentDAO = new DocumentRepository();
                 documentDAO.setDoc1(getDocumentFromMap("doc1"));
                 documentDAO.setDoc2(getDocumentFromMap("doc2"));
                 documentDAO.setDoc3(getDocumentFromMap("doc3"));
                 documentDAO.setDoc4(getDocumentFromMap("doc4"));
                 return documentDAO;
        private Document getDocumentFromMap(String documentKey){
                 return documents.get(documentKey);
        private Type getTypeFromMap(String typeKey){
                 return types.get(typeKey);
```
}

}

}

}

Na początku kodu tej klasy dodaliśmy adnotację @Configuration, a metodom przypisaliśmy adnotację @Bean. Użycie adnotacji @Configuration jest jak przekazanie kontenerowi Spring następującej informacji: "Tutaj znajdują się definicje moich ziaren". Natomiast adnotacja @Bean przed metodą jest równoznaczna z utworzeniem elementu <bean/> i ustawieniem jego własności. A zatem powyższa klasa poinformuje kontener Spring o tym, jakie są ziarna i jak będą powiązane.

Teraz wykorzystamy tę nową konfigurację w teście jednostkowym (listing 3.12).

*Listing 3.12. Zawartość pliku MyDocumentsBeanConfigurationTest.java*

```
package com.apress.isf.spring.test;
import static org.junit.Assert.assertNotNull;
import static org.junit.Assert.assertTrue;
import static org.junit.Assert.assertEquals;
import java.util.List;
import org.junit.Before;
import org.junit.Test;
import org.springframework.context.ApplicationContext;
import org.springframework.context.annotation.AnnotationConfigApplicationContext;
import com.apress.isf.java.model.Document;
import com.apress.isf.java.model.Type;
import com.apress.isf.java.service.SearchEngine;
import com.apress.isf.spring.config.MyDocumentsContext;
public class MyDocumentsBeanConfigurationTest {
         private ApplicationContext context;
         private SearchEngine engine;
         private Type webType;
         @Before
         public void setup(){
                 context = new AnnotationConfigApplicationContext(MyDocumentsContext.class);
                 engine = context.getBean(SearchEngine.class);
                 webType = context.getBean(Type.class);
         }
         @Test
         public void testWithBeanConfigurationFindByType() {
                 List<Document> documents = engine.findByType(webType);
                 assertNotNull(documents);
                assertTrue(documents.size() == 1);
                 assertEquals(webType.getName(),documents.get(0).getType().getName());
                 assertEquals(webType.getDesc(),documents.get(0).getType().getDesc());
                 assertEquals(webType.getExtension(),documents.get(0).getType().getExtension());
 }
         @Test
         public void testWithBeanConfigurationListAll() {
                List<Document> documents = engine.listAll();
                 assertNotNull(documents);
                 assertTrue(documents.size() == 4);
         }
}
```
50

W tym kodzie do załadowania konfiguracji użyliśmy klasy Java AnnotationConfigApplicationContext. W ten sposób informujemy kontener Spring, że stosowana jest konfiguracja klasowa, a nie w postaci pliku XML.

Aby przeprowadzić ten test jednostkowy, należy wykonać polecenie gradle:

gradle test

### **Uĝycie klasy GroovyBeanDefinitionReader**

W wersji 4. systemu Spring wprowadzono nowy sposób konfigurowania ziaren przy użyciu języka programowania Groovy. Nowość tę ściągnięto z systemu Grails, w którym do tworzenia ziaren zaczęto używać języka specjalistycznego (ang. *domain-specific language* — DSL).

Spójrz na przykładowy kod przedstawiony na listingu 3.13.

*Listing 3.13. Zawartość pliku mydocuments.groovy*

```
import com.apress.isf.spring.service.ServiceSearchEngine
import com.apress.isf.spring.data.DocumentRepository
import com.apress.isf.java.model.Document
beans {
        engine(ServiceSearchEngine){
                 documentDAO = ref("documentDAO")
 }
        documentDAO(DocumentRepository){
               doc1 = ref("doc1")doc2 = ref("doc2")doc3 = ref("doc3")doc4 = ref("doc4") }
        doc1(Document){
               name = "Szablon książki"
                 type = ref("pdfType")
                 location = "/Users/felipeg/Documents/Random/Book Template.pdf"
        }
        doc2(Document){
                name = "Przykładowa umowa"
                 type = ref("pdfType")
                 location = "/Users/felipeg/Documents/Contracts/Sample Contract.pdf"
        }
        doc3(Document){
                 name = "Clustering with RabbitMQ"
                 type = ref("noteType")
                 location = "/Users/felipeg/Documents/Random/Clustering with RabbitMQ.txt"
 }
        doc4(Document){
                name = "Pro Spring Security Book"
                 type = ref("webType")
                 location = "http://www.apress.com/9781430248187"
 }
```

```
 webType(com.apress.isf.java.model.Type){
         name = "WEB"
        desc = "Łącze sieciowe"
         extension = ".url"
 }
 pdfType(com.apress.isf.java.model.Type){
         name = "PDF"
         desc = "Portable Document Format"
         extension = ".url"
 }
 noteType(com.apress.isf.java.model.Type){
         name = "NOTE"
         desc = "Notatki tekstowe"
         extension = ".txt"
 }
```
Na listingu tym przedstawiono nowy sposób definiowania konfiguracji za pomocą języka Groovy zamiast XML (listing 3.6), adnotacji (listing 3.9) lub klasy Java (listing 3.10). Na razie nie przejmuj się składnią, bo jej opis znajduje się w rozdziale 18.

Teraz utworzymy test jednostkowy (listing 3.14), w którym użyjemy nowej klasy GroovyBeanDefinitionReader do załadowania definicji ziaren. Klasa ta będzie ładowała plik *mydocuments.groovy*, którego zawartość pokazano na listingu 3.13.

*Listing 3.14. Zawartość pliku MyDocumentsBeanDefinitionReaderTest.java*

```
package com.apress.isf.spring.test;
import static org.junit.Assert.assertEquals;
import static org.junit.Assert.assertNotNull;
import static org.junit.Assert.assertTrue;
import java.util.List;
import org.junit.Before;
import org.junit.Test:
import org.springframework.context.ApplicationContext;
import org.springframework.context.support.GenericGroovyApplicationContext;
import com.apress.isf.java.model.Document;
import com.apress.isf.java.model.Type;
import com.apress.isf.java.service.SearchEngine;
public class MyDocumentsBeanDefinitionReaderTest {
         private ApplicationContext context;
         private SearchEngine engine;
         private Type webType;
         @Before
         public void setup(){
                context = new GenericGroovyApplicationContext("META-INF/spring/mydocuments.groovy");
                 engine = context.getBean(SearchEngine.class);
                 webType = context.getBean("webType",Type.class);
         }
```
}

```
 @Test
 public void testWithGroovyFindByType() {
        List<Document> documents = engine.findByType(webType);
         assertNotNull(documents);
         assertTrue(documents.size() == 1);
         assertEquals(webType.getName(),documents.get(0).getType().getName());
         assertEquals(webType.getDesc(),documents.get(0).getType().getDesc());
         assertEquals(webType.getExtension(),documents.get(0).getType().getExtension());
 }
 @Test
 public void testWithGroovyListAll() {
        List<Document> documents = engine.listAll();
         assertNotNull(documents);
         assertTrue(documents.size() == 4);
 }
```
Za pomocą klasy GroovyBeanDefinitionReader załadowaliśmy skrypt w języku Groovy, podając ścieżkę do niego (META-INF/spring/mydocuments.groovy). Klasa ta uruchomi kontener Spring, tworząc wszystkie potrzebne egzemplarze, wiążąc ze sobą nasze klasy oraz przygotowując je do użytku, gdy będą potrzebne. Pamiętaj, że tym razem do konfiguracji kontenera Spring wykorzystaliśmy język programowania Groovy!

Teraz możesz uruchomić test za pomocą poniższego polecenia:

gradle test

}

# **Który rodzaj konfiguracji wybraÊ**

Każdy typ konfiguracji różni się czymś od pozostałych. Różnice te zostały opisane w tabeli 3.3.

*Tabela 3.3. Różnice w zastosowaniu różnych rodzajów konfiguracji*

| Typ<br>konfiguracji             | Zastosowanie                                                                                                    |
|---------------------------------|----------------------------------------------------------------------------------------------------|
| XML                             | Nadaje się do użycia z zewnętrznymi bibliotekami i różnymi środowiskami<br>programistycznymi. Jest czytelna, ale może być bardzo rozwlekła. Wprawdzie<br>można ją podzielić na kilka plików, jednak trzeba nad nimi zapanować. |
| Adnotacje                       | W tym typie konfiguracji wiąże się kontekst Spring z aplikacją. Można tego uniknąć<br>przy użyciu własnych dziedzinowych adnotacji.                                                                                            |
| Ziarno Java                     | Jest to jedna z aktualnie zalecanych metod dla programistów, którzy nie lubią<br>formatu XML. Może być stosowana w przypadku ziaren i składników, które<br>niewiele się zmieniają.                                             |
| Konfiguracja<br>w języku Groovy | Nowa technika umożliwiająca wykorzystanie języka programowania Groovy do<br>definiowania konfiguracji. Jest prosta i oszczędna, jeśli chodzi o kod źródłowy.                                                                   |

Wybór typu konfiguracji zależy od potrzeb i sposobu zarządzania cyklem programistycznym. Czasami dyktują go też preferencje zespołu programistycznego, któremu łatwiej może być zarządzać projektem i osiągać cele przy użyciu określonej technologii.

# **Podsumowanie**

W tym rozdziale poznałeś różne sposoby tworzenia ziaren w celu uzyskania tego samego efektu. Poznałeś też różnorodne klasy do ładowanie ziaren, takie jak ClassPathXmlApplicationContext, AnnotationConfigApplicationContext oraz nowa klasa GenericGroovyApplicationContext.

Nauczyłeś się oznaczać klasy adnotacjami w taki sposób, by poinformować system Spring o tym, jakich ziaren ma używać, jakie są ich zależności oraz jakie relacje je łączą. Dowiedziałeś się, że adnotacja @Repository oznacza klasę jako zarządzany przez Spring składnik pełniący funkcję obiektu dostępowego do danych.

Ponadto dowiedziałeś się, jak używać konfiguracyjnej klasy w Javie oraz jak za pomocą jej adnotacji @Configuration i @Bean tworzyć ziarna i relacje między nimi. Poznałeś też technikę tworzenia konfiguracji przy użyciu języka programowania Groovy.

W następnym rozdziale dodamy nowe funkcje do aplikacji *Moje dokumenty*. Dowiesz się, w jaki sposób system Spring inicjuje klasy, oraz poznasz różne metody tworzenia różnych egzemplarzy tej samej klasy.

# **Skorowidz**

#### **A**

adnotacja, 44 @ActiveProfiles, 86, 87 @Around, 112 @Aspect, 112 @Async, 182, 183 @Autowired, 45, 75, 84, 138 @Bean, 21, 48 @Component, 45 @ComponentScan, 256 @Configuration, 50, 256 @ContextConfiguration, 84, 220 @Controller, 22, 45, 138, 139 @DBRef, 201, 202 @EnableAutoConfiguration, 256 @EnableRabbitMessaging, 268 @FixMethodOrder, 158 @Id, 201 @Ignore, 210 @PathVariable, 172 @Profile, 87 @ProfileValueSourceConfiguration, 90 @Repeat, 92 @Repository, 45, 128 @RequestMapping, 138 @ResponseBody, 172 @RunWith, 84 @Scheduled, 185, 186 @Scope, 58, 59 @Service, 45 @Timed, 92 adnotacje testowe dodatkowe, 90 aliasy, 241 AMQP, Advanced Message Queuing Protocol, 147, 158, 211 AOP, aspect-oriented programming, 93, 111

Apache Active MQ, 290 API REST, 223, 236 API typu RESTful, 167 aplikacja Moje dokumenty, 27, 95, 115 aspekt, aspect, 97 atrybut documentDAO, 40 elementu bean, 38 profile, 86 ref, 43 zakresu, 58

#### **B**

baza danych, 124, 128, 207 MongoDB, 287 NoSQL, 199 biblioteka AspectJ, 111 XStream, 152, 214 błąd, 92 broker Apache Active MQ, 290 RabbitMQ, 159 wiadomości, 292 wiadomości RabbitMQ, 158

#### **C**

cykl życia kontenera, 35

#### **D**

dane aplikacji, 115 diagram UML, 28 dokument informacyjny, 148 DSL, domain-specific language, 51, 192, 239, 244 dynamiczne języki programowania, 191 strony internetowe, 139 działanie profili, 85 dziennik, 55

#### **E**

element  $\langle beam/> 50$ <beans/>, 86 <context:component-scan/>, 86, 128 <context:component-scan-base-package/>, 47 <Document/>, 217 <jdbc:embedded-database/>, 128 <jms:listener-container/>, 164 <lang:groovy/>, 194 <lang:jruby/>, 197  $<$ list $/$ >, 66  $\langle$ map $/$  $>$ , 66  $<$ mongo $/$  $>$ , 241  $<$ props $/$  $>$ , 66 <rabbit:admin/>, 161 <rabbit:connection-factory/>, 161, 218 <rabbit:direct-exchange/>, 219 <rabbit:listener-container/>, 161, 219 <rabbit:queue/>, 161, 219 <rabbit:template/>, 161, 219  $<$ set/ $>$ , 66 <task:annotation-driven/>, 183 elementy XML, 66

#### **F**

format JSP, 139 JSPX, 139 XML, 216

#### **G**

GVM, Groovy enVironment Manager, 282

#### **H**

hiperłącza, 167 Homebrew, 261 HTTP DELETE, 177 HTTP GET, 174 HTTP POST, 175 HTTP PUT, 176

#### 298

#### **I**

identyfikator URI, 167 implementacja interfejsu, 20 interfejsu SearchEngine, 40 klasy DocumentDAO, 202 informacja o wysłaniu wiadomości, 150 instalacja ActiveMQ, 291 Apache Active MQ, 290 Gradle, 282 Gradle w systemie Linux, 284 Gradle w systemie Mac OS X, 284 Gradle w systemie Windows, 283 Groovy w systemie Linux, 287 Groovy w systemie Mac OS X, 287 Groovy w systemie Windows, 285 GVM, 282 Homebrew, 281 interpretera języka Groovy, 285 Javy, 273 Javy w systemie OS X, 279 Javy w systemie Windows, 274 MongoDB, 287 MongoDB w systemie Mac OS X, 289 MongoDB w systemie Windows, 287 narzędzi, 273 RabbitMQ, 292 RabbitMQ w systemie Mac OS X, 293 RabbitMQ w systemie Windows, 292 Spring Boot, 294 Spring XD, 261, 295, 296 instrukcja INSERT, 124 integrowanie aplikacji, 147 interfejs AfterReturningAdvice, 103 API, 167 documentDAO, 120 javax.jms.MessageListener, 151 JDBC, 120, 121, 134 Logger, 56 Login, 191 Marshaller, 214 MessageService.java, 19 MethodBeforeAdvice, 101, 102 RabbitMQConsumer, 213 SearchEngine, 29, 34, 40 TypeDAO, 204 TypeDataDAO, 64 internacjonalizacja, 142 internetowe typy danych, 167

#### **J**

JDBC, 120, 128, 131, 134, 251 JDK, Java Development Kit, 273 język BeanShell, 196, 197 DSL, 239, 244 Groovy, 23, 52, 192, 239, 243, 256, 285 JRuby, 196 języki dynamiczne, 191 dziedzinowe, 239 JMS, Java Message Service, 147, 148, 290 JPA, Java Persistence API, 210 JSTL, Java Standard Tag Library, 141

#### **K**

klasa ActiveMQConnectionFactory, 154 ApplicationContext, 21 AroundLoggingModula, 105 BeforeLoggingModule, 102 CachingModule, 109 ClassPathXmlApplicationContext, 34, 44 ClassPathXMLApplicationContext, 92 Connection, 121 CookieLocaleResolver, 143 CustomProfile, 90 DataSource, 121 DispatcherServlet, 138 Document, 28, 118 DocumentDAO, 40, 135, 202 DocumentFacade, 234 DocumentJdbcTemplateRepository, 132, 133 DocumentRepository, 40, 100, 171 DocumentRowMapper, 131 DocumentService, 168 DocumentServiceFacade, 169, 220 DocumentTweet, 233, 235 EmailService, 182 FileSearchEngineService, 88 GroovyBeanDefinitionReader, 37, 51–53, 60 JavaMailSenderImpl, 180 JdbcTemplate, 131 JMSConsumer, 153 Login, 77 MailSender, 180 Menu, 74 MethodInvocation, 105 MyDocumentsController, 259

MySearchEngine, 29, 32, 34 org.springframework.aop, 102 PdfDocumentConsumer, 213 PropertyPlaceholderConfigurer, 78, 82 Proxy, 102 rabbitmqProducer, 162 RabbitMQProducer, 211 ReloadableResourceBundleMessageSource, 143 Repository, 258 Resource, 72 ResourceBundleMessageSource, 79 ResultSet, 121 RowMapper, 131, 136 Scheduling, 182 SearchEngine, 99 SearchEngineService, 100 SearchEngineServie, 102 SecurityServiceFacade, 192 ServiceSearchEngine, 43, 56 SimpleMailMessage, 180 SpringBootServletInitializer, 256 SpringJUnit4ClassRunner, 84 Statement, 121 Tasks, 182 TextDocumentsConsumer, 213 Type, 29, 117 Utility, 151 XStreamMarshaller, 217, 242 klasy konfiguracyjne, 48 klucz trasowania, 212 kolejka, 212, 220 AcriveMQ, 155 mydocumentsQueue, 148, 149, 157 kolejki w RabbitMQ, 163 kolekcje, 63, 66, 207 scalanie, 67 typów, 207 w konfiguracji XML, 65 kompilator Gradle, 19, 20 komunikacja między systemami, 147 konfiguracja JDBC, 251 XML dla JDBC, 216 XML dla MongoDB, 216 konfiguracje adnotacje, 44, 53 DSL, 247 kontenera, 37 testowe, 84 w języku Groovy, 51, 53 XML, 37, 53, 247 ziarna Java, 48, 53

konsola hawtio, 291 RabbitMQ, 266, 292 kontener wstrzykiwania zależności, 35 kontrola jakości, 87 kontroler frontowy, 138 konwertowanie dokumentów, 216

#### **L**

lista narzędzi, 273 listy, 63 lokalizacje, 79

#### **M**

magazynowanie danych, 115 mechanizm przechowywania danych, 115 tworzenia widoków, 139 media społecznościowe, 223 menedżer pakietów, 261 środowiska języka Groovy, 282 metoda afterThrowing, 107 context.getBean, 21, 34 findByLocation, 99 findByType, 110 HTTP DELETE, 177 HTTP GET, 174 HTTP POST, 175 HTTP PUT, 176 initialize, 128 JmsTemplate.send, 156 listAll, 30 rabbitTemplate.send, 160 send, 179 setup, 44 SpringApplication.run, 256 storage, 30, 42 testSpringRabbitMQ\_1(), 162 tweet, 233 urlCheck, 187 metody konfigurowania kontenera, 48 protokołu HTTP, 167 prywatne, 30 model, 137 moduł Spring AMQP, 158, 211 Spring Data, 199, 210

Spring Rabbit, 158 Spring Social, 223 Spring Social Core, 223 Spring Social Facebook, 223 Spring Social Twitter, 223 Spring XD, 261, 295 moduły przetwórcze, processor, 262 ujściowe, sink, 262 źródłowe, source, 262 MongoDB, 199, 204, 205 MVC, 135, 137, 141

#### **N**

narzędzia, 18, 273 analityczne, 266 dla systemu Mac OS X, 281 nawias klamrowy, 244 prostokątny, 245

#### **O**

obiekt POJO, 38 obsługa baz danych, 199 RabbitMQ, 293 symboli zastępczych, 82 osadzanie bazy danych, 128

#### **P**

pakiet JDK, 18, 273 pierwsza aplikacja Spring, 17 Spring XD, 261 planowanie zadań, 185 plik AfterLoggingModule.java, 103 all.jspx, 139 AnnotatedDocumentRepository.java, 46, 128 AnnotatedSearchEngine.java, 44, 59 app.groovy, 24, 259 Application.java, 20 AroundLoggingModule.java, 105 BeforeLoggingModule.java, 101 build.gradle, 19, 31, 140, 249, 254 Caching.java, 111 CachingModule.java, 108 controller.groovy, 258 CustomProfile.java, 88

#### 300

data.sql, 124 dictionary.properties, 80 Document.java, 116, 199 DocumentController.java, 171 DocumentDAO.java, 41 DocumentFacade.java, 234 DocumentJdbcTemplateRepository.java, 131 DocumentRepository.java, 41, 63, 120, 124, 135, 152, 169 DocumentRowMapper.java, 136 DocumentScheduler.java, 185, 186 DocumentService.java, 168 DocumentServiceFacade.java, 168 DocumentTweet.java, 232 email.properties, 181 EmailService.java, 179, 182 env\_dev.properties, 77 FileSearchEngineService.java, 87 groovylogin.groovy, 193 jdbc.properties, 121 JDBCConfig.java, 250 jdbc-context.xml, 251 JMSConsumer.java, 151 JMSProducer.java, 155 Login.java, 77, 191 LoginService.java, 77, 191 Menu.java, 73 menu.txt, 71 messages.properties, 143 model.groovy, 257 MongoDocumentRepository.java, 202 MongoTypeRepository.java, 204 MyDocumentAOPTest.java, 110 mydocuments.groovy, 51, 61, 240 Mydocuments-annotations-context.xml, 47 mydocuments-aop-annotated-context.xml, 112 mydocuments-aop-context.xml, 99, 102–109 MyDocumentsAOPTest.java, 100 MyDocumentsApp.java, 252 MyDocumentsBeanConfigurationTest.java, 50 MyDocumentsBeanDefinitionReaderTest.java, 52 MyDocumentsContext.java, 48, 59 mydocuments-context.xml, 32, 37, 42, 57, 65, 153, 156, 160, 163, 180, 183, 193–197, 204, 231, 239 mydocuments-custom-profiles-context.xml, 88 mydocuments-i18n-context.xml, 80 MyDocumentsI18nTest.java, 81 mydocumentsJDBC.groovy, 240 mydocuments-jdbc-context.xml, 121, 127, 215 MyDocumentsJDBCEmbeddedAnnotatedTest.java, 130 mydocuments-jdbc-embedded-context.xml, 128 MyDocumentsJDBCTemplateTest.java, 133

mydocuments-jdb-template-context.xml, 132 mydocuments-login-context.xml, 78 mydocumentsMongo.groovy, 241 mydocuments-mongo-context.xml, 216 MyDocumentsMoreAnnotationsTest.java, 91 MyDocumentsTest.java, 30, 235 mydocumentsOXM.groovy, 242 mydocuments-oxm-context.xml, 216 mydocuments-profiles-context.xml, 85 mydocumentsRabbitMQ.groovy, 242 mydocuments-rabbitmq-context.xml, 217 mydocuments-resource-injection-context.xml, 73 mydocuments-servlet.xml, 138, 142, 172 MyDocumentsTest.groovy, 243 MyDocumentsTest.java, 43, 71, 83, 154, 181, 184, 194, 205, 208, 219, 233 MyDocumentsTestWithSpring.java, 33 mydocuments-util-context.xml, 68 MyDocumentsWebApp.java, 255 MyDocumentsWithCustomProfilesTest.java, 88 MyDocumentsWithLoginTest.java, 78 MyDocumentsWithProfilesTest.java, 86 MyDocumentsWithResourceInjectionTest.java, 74 MyDocumentsWithResourceLoaderInjectionTest.java, 76 MyDocumentTest.java, 56, 157 MySearchEngine.java, 38 PdfDocumentsConsumer.java, 213 RabbitMQConsumer.java, 164, 212 RabbitMQProducer.java, 158, 211 rabbitmqStream.groovy, 267 repo.groovy, 257 ResourceLoaderMenu.java, 75 schema.sql, 123 SearchController.java, 137 SearchEngine.java, 98 SearchEngineService.java, 40, 55, 95 SecurityServiceFacade.java, 192 service.groovy, 258 TextDocumentsConsumer.java, 213 ThrowsLoggingModule.java, 107 twitter.properties, 231 Type.java, 117, 201 User.java, 118 web.xml, 138 WebDocumentsConsumer.java, 213 XmlUtils.java, 151 pliki konfiguracyjne, 23 własności, 76 wykonywalne, 253, 259 zasobów, 71

podsłuchy, tap, 262 podział funkcjonalności programu, 96 pojęcia programowania aspektowego, 98 POJO, plain old java object, 38 polecenie stream list, 265 powiązania, 212, 221 powłoka Spring XD, 264 profile, 85 program ActiveMQ, 148, 290 Apache Active MQ, 290 Gradle, 18, 24, 282 Homebrew, 281 Maven, 19 RabbitMQ, 211, 266, 292 programowanie aspektowe, AOP, 93, 96, 98 protokół AMQP, 158, 212, 292 HTTP, 171 przechowywanie danych, 115 przechwytywacz LocaleChangeInterceptor, 143 przekształcanie wiadomości, 214 przestrzenie nazw RabbitMQ, 161 przesyłanie danych, 167 wiadomości, 211 publikowanie aplikacji, 135 punkt przecięcia, pointcut, 47, 97

#### **R**

RabbitMQ, 158 rada, advice, 97 after, 103 AfterThrowing, 107 around, 105 before, 101 rady dla aplikacji, 95 rejestratory, 99 rejestrowanie aktywności, 55 aplikacji w Twitterze, 224 relacje w aplikacji, 115 renderowanie strony, 141 reprezentacja zasobów, 167 REST, Representational State Transfer, 167 RESTClient, 176 rodzaje konfiguracji, 53 rozszerzenie AOP, 111 Groovy Boot, 24 MVC, 137, 141

Spring AMQP, 212 Spring Boot, 21, 24 Spring Social, 223

#### **S**

SaaS, Software as a Service, 223 scalanie kolekcii, 67 schemat bazy danych, 124 serwer MongoDB, 205, 220 uruchamianie, 288, 289 zatrzymywanie, 289 serwer RabbitMQ, 220 skanowanie pakietów, 112 składnia języka DSL, 244 skrypty, 259 słownik, 63 hiszpański, 81 polski, 80 słowo kluczowe beans, 240, 244 providedRuntime, 255 public, 24 Spring Boot, 249, 256, 294 Spring JMS, 148 Spring Rabbit, 158 Spring Social, 223 Spring Social Twitter, 223 Spring XD, 261 dane analityczne, 267 licznik, 267 podsłuchy, 262 powłoka, 263, 264 rodzaje modułów, 262 tryb multi, 262 tryb pojedynczy, 262 SQL, 124 stereotypy, 45, 47 strona brokera RabbitMQ, 159 struktura folderów, 18 strumień rabbit, 264 system baz danych, 199 JUnit, 84 Spring Boot, 294 szkieletowy, 93 szkieletowy Spring, 15 wejścia-wyjścia, 237 systemy zewnętrzne, 147 szablon MongoOperations, 210 widoku, 137

#### 302

#### **¥**

środowisko wykonawcze JSTL, 141

#### **T**

test jednostkowy, 34, 52, 68, 78, 81, 90, 108, 122, 207, 219, 243, 244 testowanie aplikacji, 83 DocumentDAO, 207 MongoDB, 205 przy użyciu adnotacji, 83 trasowanie, 212 Twitter, 224 formularz logowania, 224 formularz tworzenia aplikacji, 225 informacje o aplikacji, 227 klucze dostępu, 230 narzędzia dla programistów, 226 tworzenie nowej aplikacji, 225 tworzenie tokenu dostępowego, 230 uprawnienia, 228 ustawienia aplikacji, 227, 231 ustawienia dostępu, 229 tworzenie aplikacji, 23, 225 dynamicznych stron, 139 kolejki, 148, 149 liczników i mierników, 266 pliku JAR, 253, 259 pliku WAR, 254 podsłuchu, 264 strumienia, 264 widoków, 139 ziaren, 37, 51, 54 typy własne, 63

#### **U**

uruchamianie ActiveMQ, 290, 291 aplikacji, 23 powłoki, 264 serwera MongoDB, 288, 289 usługa JMS, 148 sieciowa RESTful, 168 używanie adnotacji, 44

#### **W**

warstwa przechowywania danych, 135 wczytywanie plików zasobów, 127 wdrażanie aplikacji, 253 strumieni, 265 wersje językowe serwisu, 79 wiadomość e-mail, 179 XML, 149 widok, 137 wklejanie wiadomości XML, 149 własności, 63 własność basename, 81 documentDao, 43 interceptorNames, 107 username, 78 wstrzykiwanie zależności, 21, 34, 35 wtyczka spring-boot, 250, 253 wybór konfiguracji, 53 wersji językowej, 79 wyjątek UnsupportedOperationException, 107 wymagania do programu Moje dokumenty, 27 wymiany, 212 wysyłanie tweetów, 234 wiadomości, 160, 161 wiadomości e-mail, 179 wyszukiwanie klas, 47 wzorzec projektowy MVC, 135, 137

#### **Z**

zadania asynchroniczne, 182 e-mail, 179 zakres globalSession, 58 prototype, 58 request, 58 session, 58 singleton, 58 zakresy ziaren, 55, 58 w klasie GroovyBeanDefinitionReader, 60 zależności JAR, 112 zastosowanie technik AOP, 111

zatrzymywanie brokera ActiveMQ, 290, 291 serwera MongoDB, 289 ziarna Javy, 38, 48 zarządzane, 34 ziarno, bean, 38 anotherTypeDAO, 67 beforeLogging, 102 engineProxy, 107 xstreamMarshaller, 217 zmienna środowiskowa, 276 JAVA\_HOME, 278 Path, 278

# PROGRAM PARTNERSKI GRUPY WYDAWNICZEJ HELION

**1. ZAREJESTRUJ SIĘ** 2. PREZENTUJ KSIĄŻKI **3. ZBIERAJ PROWIZJE** 

Zmień swoją stronę WWW w działający bankomat!

Dowiedz się więcej i dołącz już dzisiaj! http://program-partnerski.helion.pl

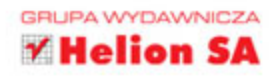

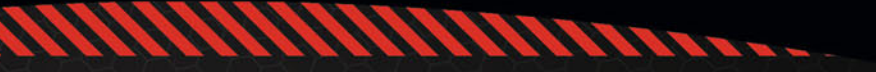

# **Wprowadzenie do Spring Framework** dla programistów Java

Pojawienie się Springa na zawsze zmieniło świat Javy. Ten przemyślany, dobrze zaprojektowany, dający programistom mnóstwo możliwości framework został przez nich wyjątkowo ciepło przyjety. Obecnie jest on prawdopodobnie najczęściej wybieranym narzędziem do tworzenia aplikacji - niezależnie od stopnia ich skomplikowania. Za Springiem stoją ogromna społeczność oraz przepastne zasoby dokumentacji, przykładów i instrukcji. Już teraz dowiedz się, dlaczego Spring jest numerem 1!

Książka ta wprowadzi Cię w świat Springa oraz zagadnień z nim związanych. Sięgnij po nią, by skonfigurować swój pierwszy projekt i przetestować aplikację. W kolejnych rozdziałach odkryjesz sposoby wykorzystania programowania aspektowego i wzorca MVC oraz integrowania aplikacji Spring z systemami zewnętrznymi. Ponadto przygotujesz swoje pierwsze API typu REST oraz zapiszesz dane w bazie MongoDB. Książka ta jest doskonałą lekturą dla osób znających język Java, chcących poznać legendarne możliwości Spring Framework.

Dzięki Spring Framework:

- · błyskawicznie przygotujesz rozbudowaną aplikację
- · bezproblemowo wykorzystasz JMS do integracji aplikacji
- · z łatwością skorzystasz z baz danych NoSQL
- · zbudujesz przejrzyste REST API

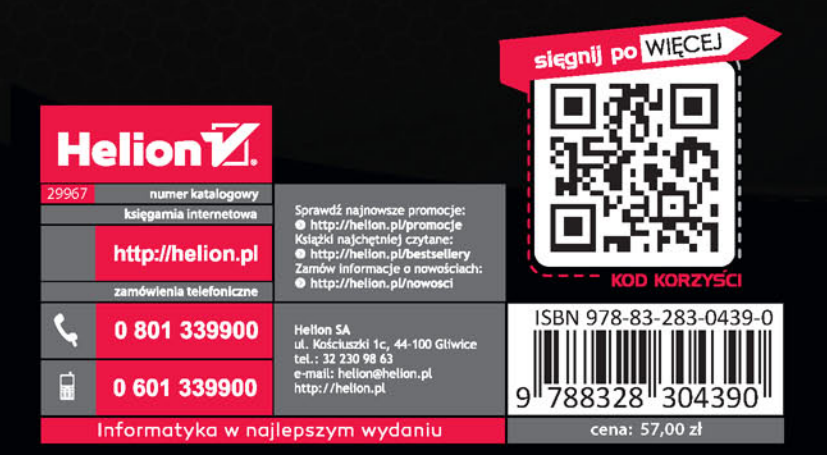

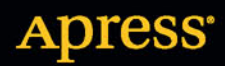